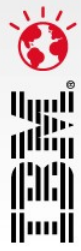

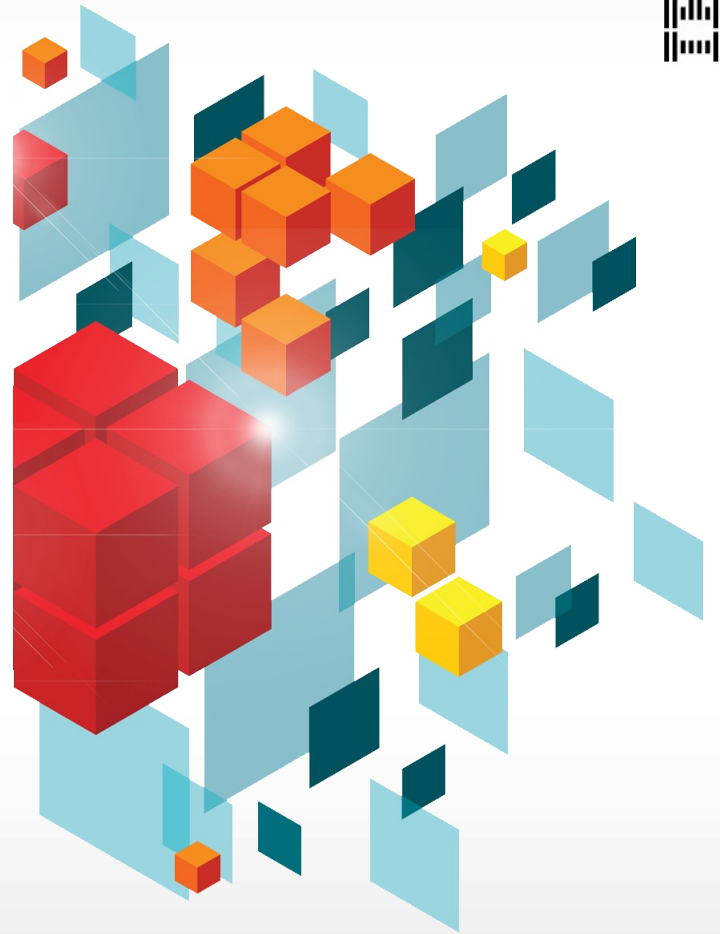

# **IBM Performance 2011**

### Upgrading to Cognos 10

Juha Teljo 24.11.2011

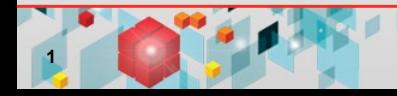

### **Agenda**

**2**

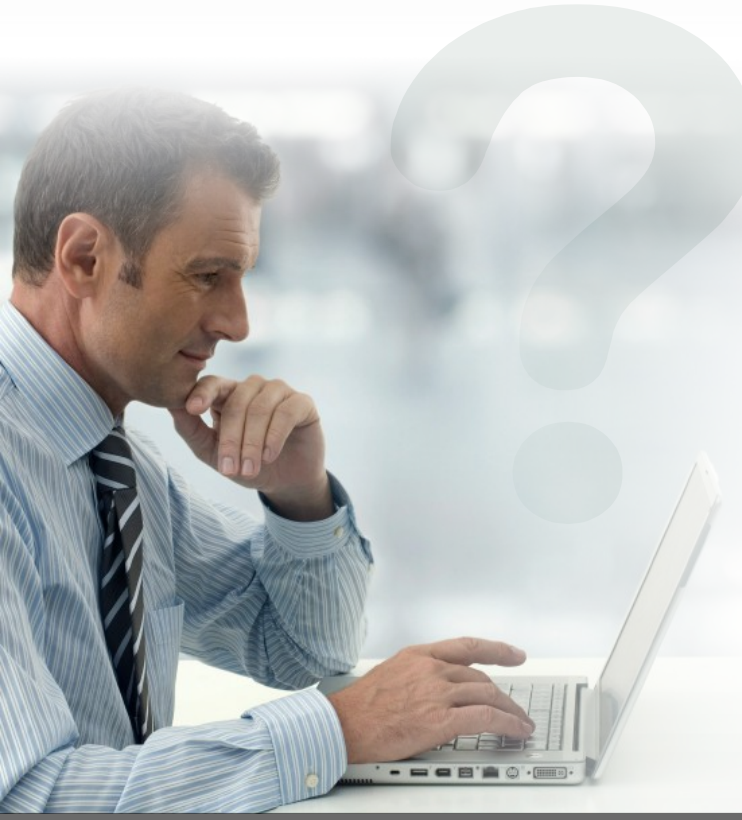

- Approaches to upgrading:
	- Why the upgrade to Cognos 10 is seamless
- Supported upgrade path to Cognos 10
- The basic upgrade workflow "Failing to plan is planning to fail"
- Some high-level proven practices
- 4 upgrade resources available to you today
- Real-world upgrade Boeing
- Questions

*"I am impressed with how fast we were able the upgrade to Cognos 10." John Mazerall*

*Data Architect, Manager, Business Intelligence and Data Solutions*

*Canadian Blood Services*

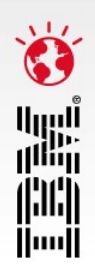

### **Upgrade approaches**

#### **Upgrade all your content at once Upgrade in a staged approach**

- Move all reports to Cognos 10 quickly and efficiently:
	- 95.2% success rate based on results from Alpha
	- 94.3% success rate based on results from Beta 1
	- 99.2% success rate based on results from Beta 2
- **41 TLC Customers:** 
	- Onsite with resources
- 78 general customers

**3**

- **Assess your applications and user** requirements:
	- If some users or applications cannot upgrade to Cognos 10 while others need to leverage new capabilities from Cognos 10, upgrade as needed
	- If a new LOB has specific requirements for Cognos 10 while the rest of the organization needs to stay on Cognos 8, upgrade as needed
- **Use the multi-version coexistence** feature to upgrade part of your applications or users to Cognos 10

أاربا<br>ا<sup>اأأا</sup>اا

IIII Huull

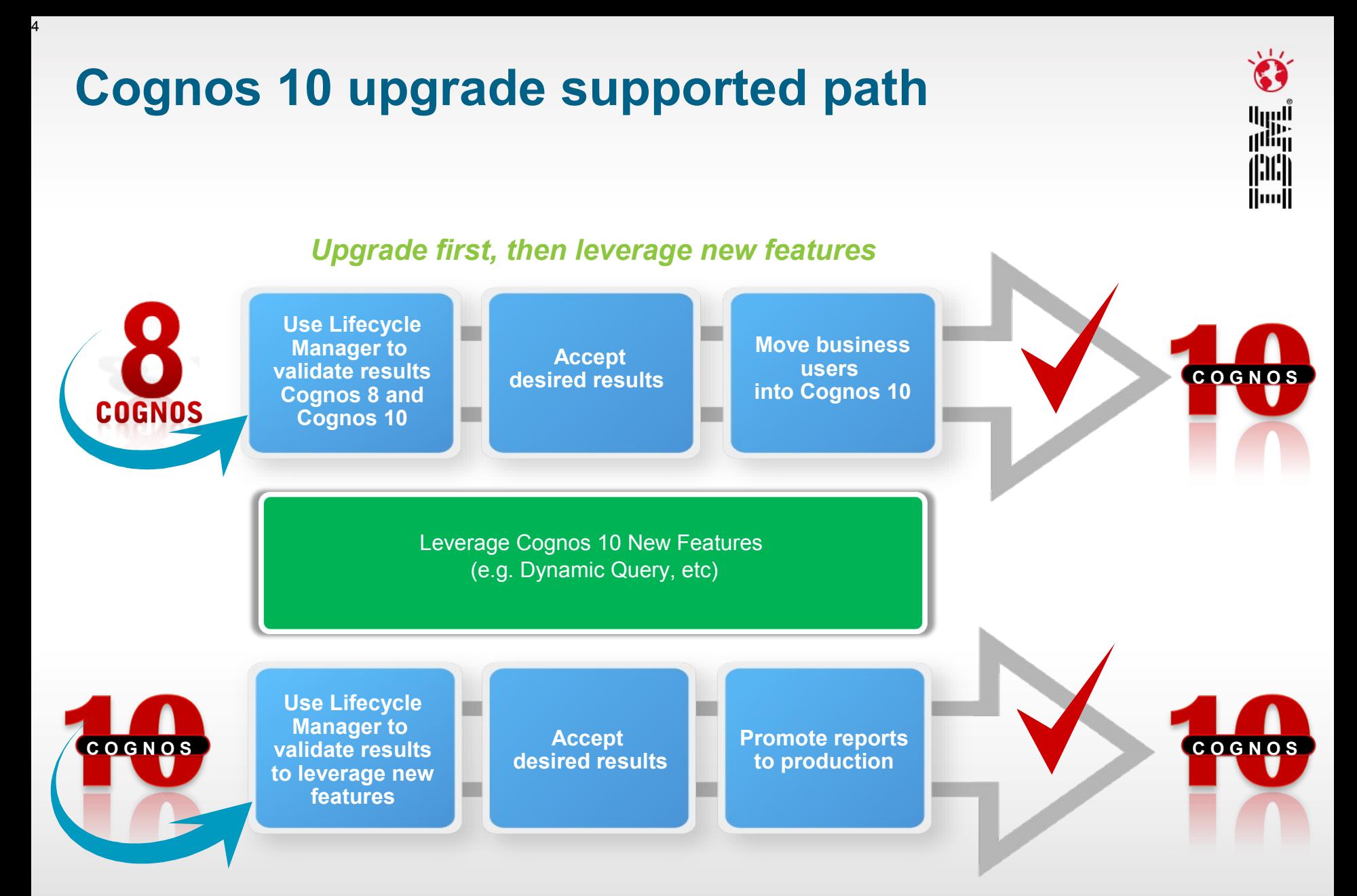

**4**

# **The upgrade workflow**

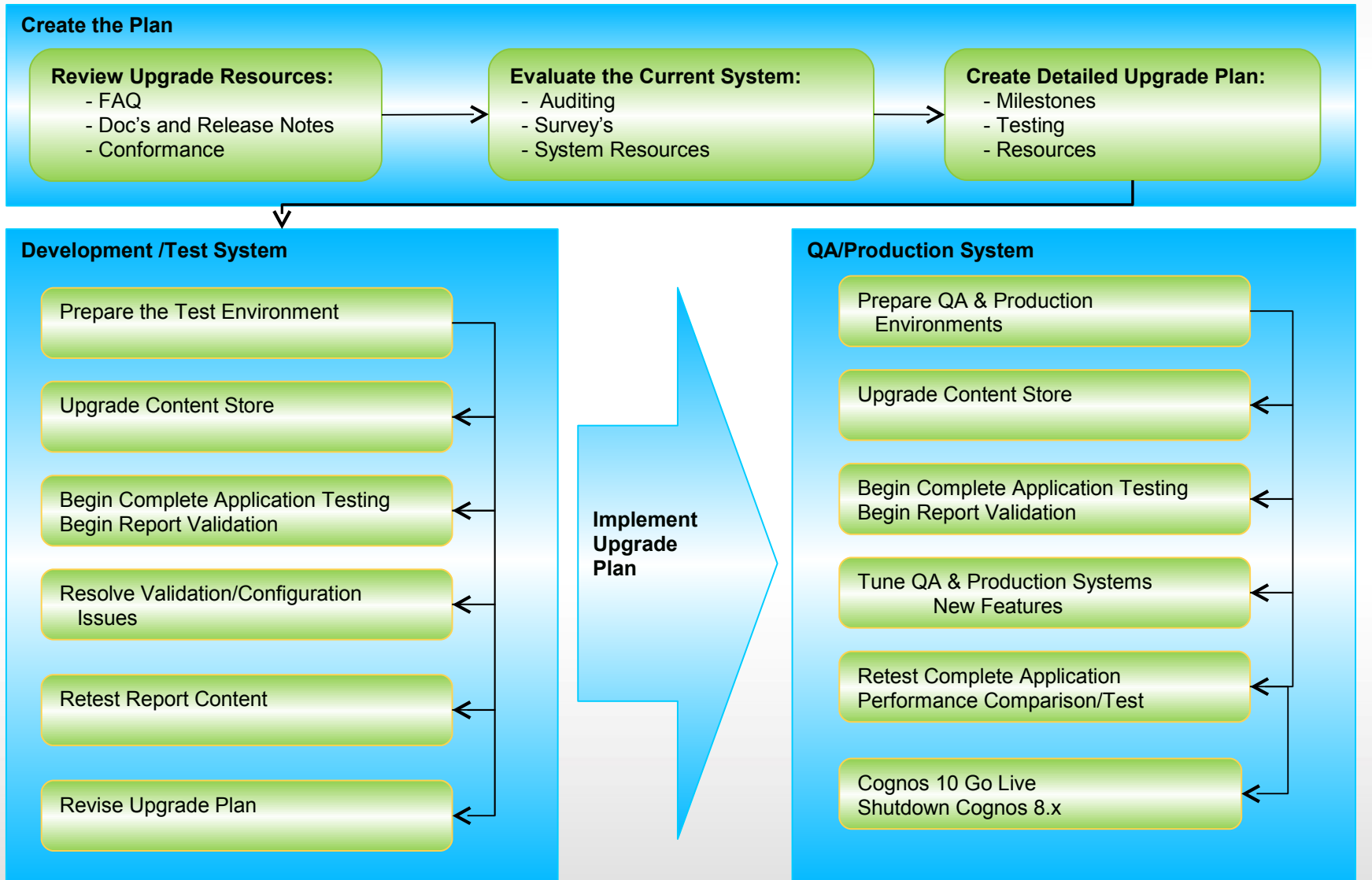

أارارا<br>ا<sup>ااات</sup>اا

il:Ili Huull

### **Some upgrade proven practices**

llliin Huull

#### **The plan:**

- Dedicated resources
- Commitment
- **Content Store:**
	- Database upgrade only
	- Don't upgrade Reports at **Startup**
	- Content maintenance task
- **Consistency check:** 
	- Before and after upgrade
- **Cognos configuration:** 
	- Should be exported/imported
- **Customizations:**

**6**

- Cognos Connection
- System Files (system.xml)
- **Be aware of new features and functionality:**
	- i.e. Go Search
- **Release notes** 
	- APAR Search
	- Fixlists
- **Report validation** – Lifecycle Manager
- **Upgrade website**  $-$  FAQ
- **New architecture**

# **Four upgrade resources available today**

#### **Proven practice site:**

- Upgrade information
- Upgrade techniques
- **IBM Cognos Business Intelligence 10.1.0 information center:**
	- Release notes
	- Cognos 10 docs

### **Lifecycle Manager:**

– Content validation

### **Multi-version coexistence:**

– Content continuity

**7**

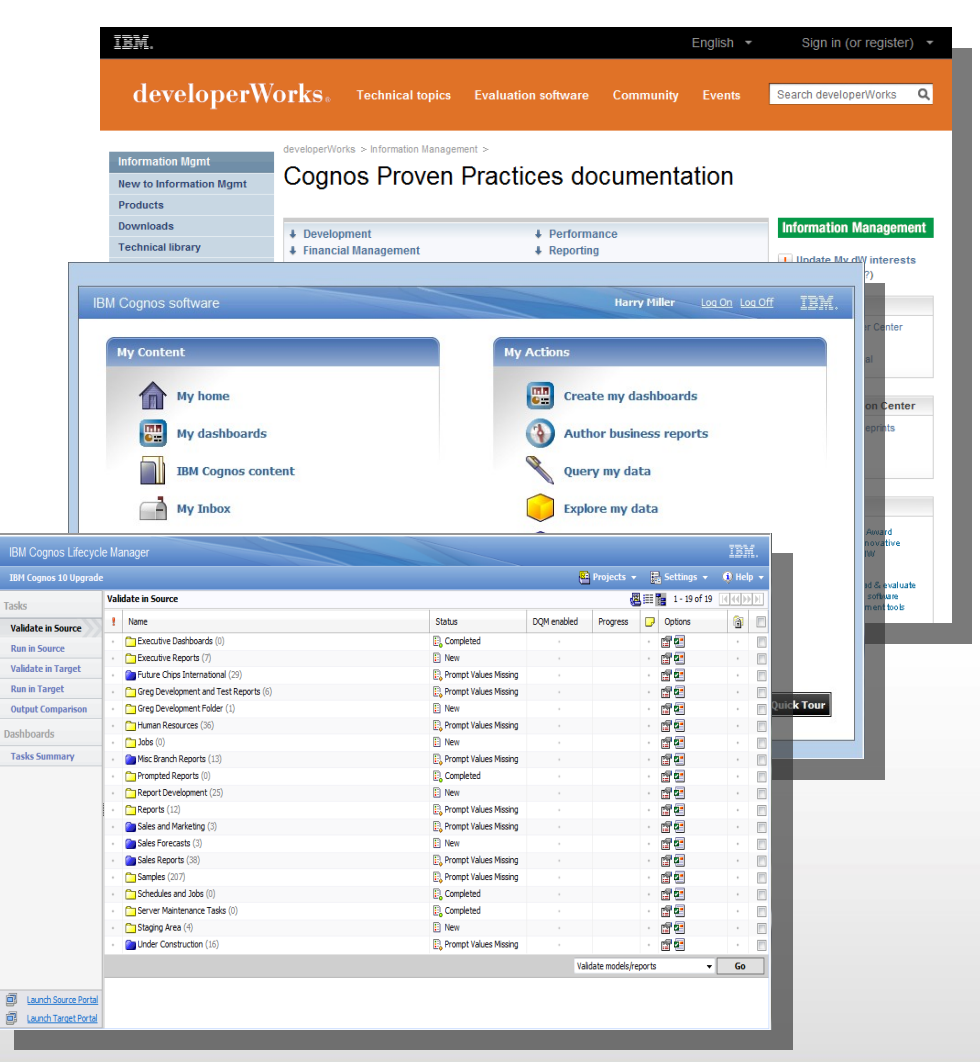

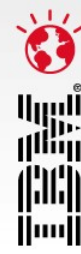

#### **IBM Performance 2011**

### **Upgrade information**

### *IBM Cognos Business Intelligence 10.1.0 information center*

#### **Proven practices site:**

– Upgrade information

#### **Release notes:**

- FixList: *www.ibm.com/support/docview.wss? uid=swg27019175*
- APAR Authorized Program Analysis Report: www.ibm.com/support/search.wss? apar*=only&tc=SS9RTN&sort=desc&wor d=aw&wfield=open*
- Installation and configuration information
- Deprecation notices
- **Documentation**

**8**

- **Upgrade Site \*NEW\*:**
	- Frequently Asked Questions
	- Upgrade resources

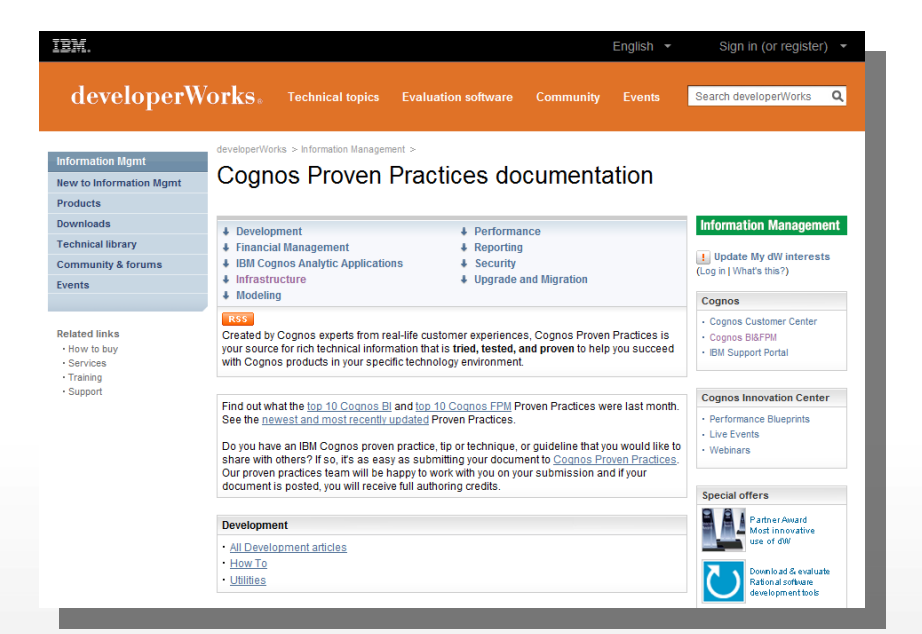

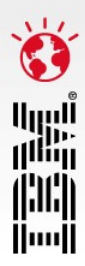

### **Lifecycle Manager streamlines the upgrade process**

- **Lifecycle Manager validates report content between two environments**
- **Compare large numbers of reports:**
	- Different formats (PDF, HTML, XML, CSV, Microsoft® Excel 2002/2007, and Microsoft Excel 2000 Single Sheet format)
	- All supported languages

**9**

9

- **Establish a baseline by validating content in a single environment:**
	- Perform periodic comparisons to ensure stability
	- Verify impact on the environment after an external change or tuning operation

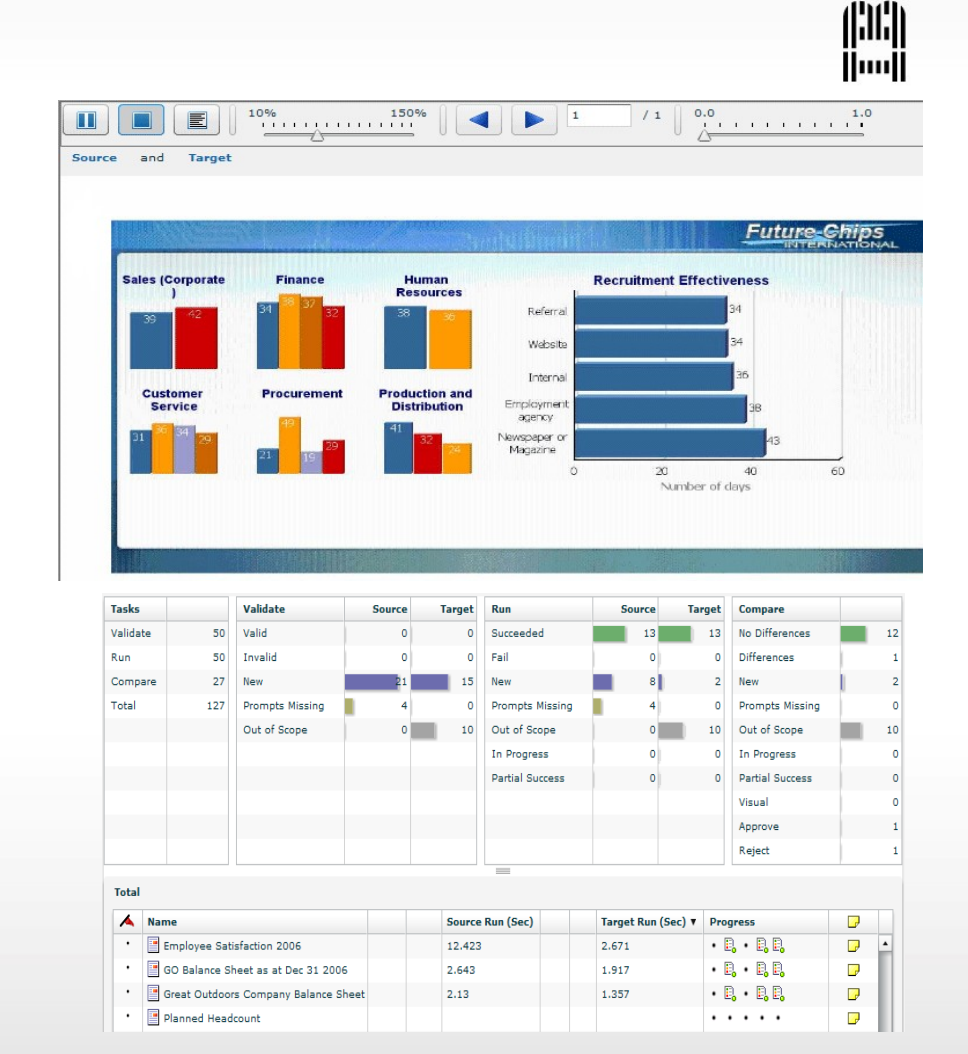

Umu 識篇

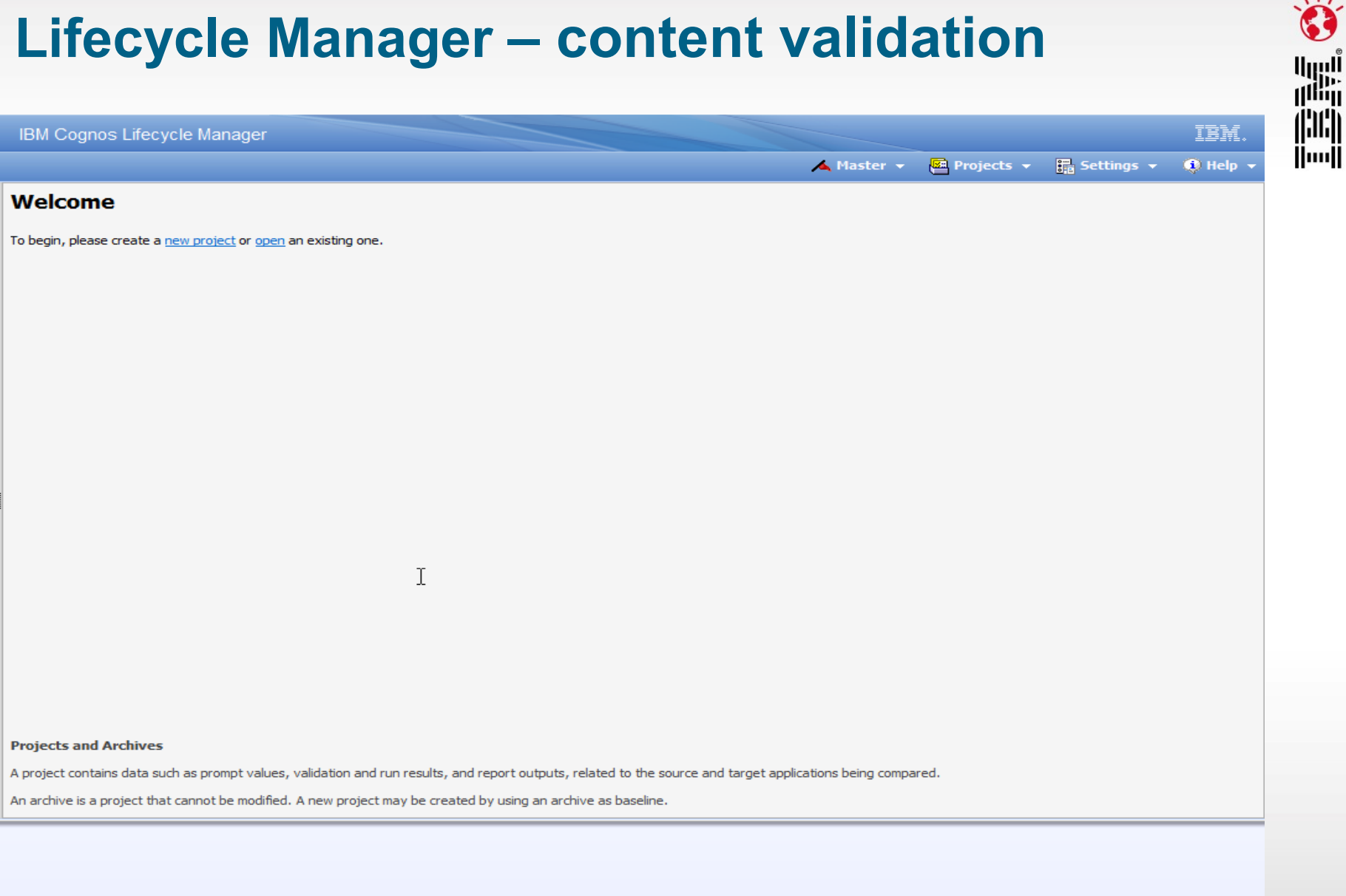

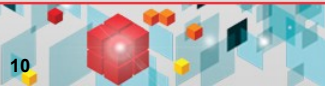

### **Lifecycle Manager – new feature validation**

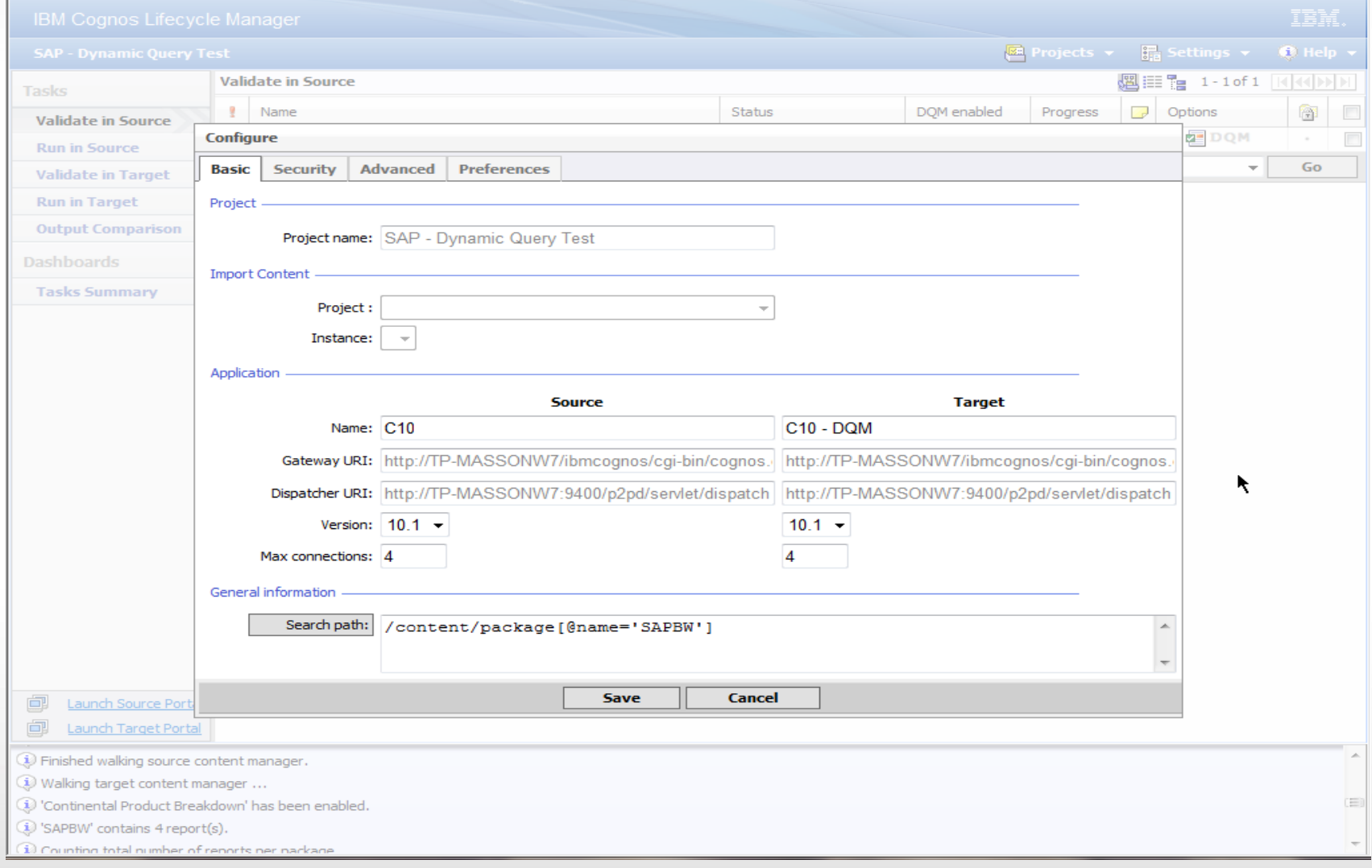

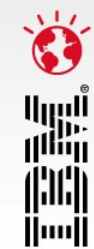

### **Multi-version coexistence**

- **Allows Cognos 10 to serve Cognos 8.3, 8.4 or 8.4.1 content:**
	- Single interface for users
- **First release of multi-version coexistence:**
	- Aimed at pleasing the end user

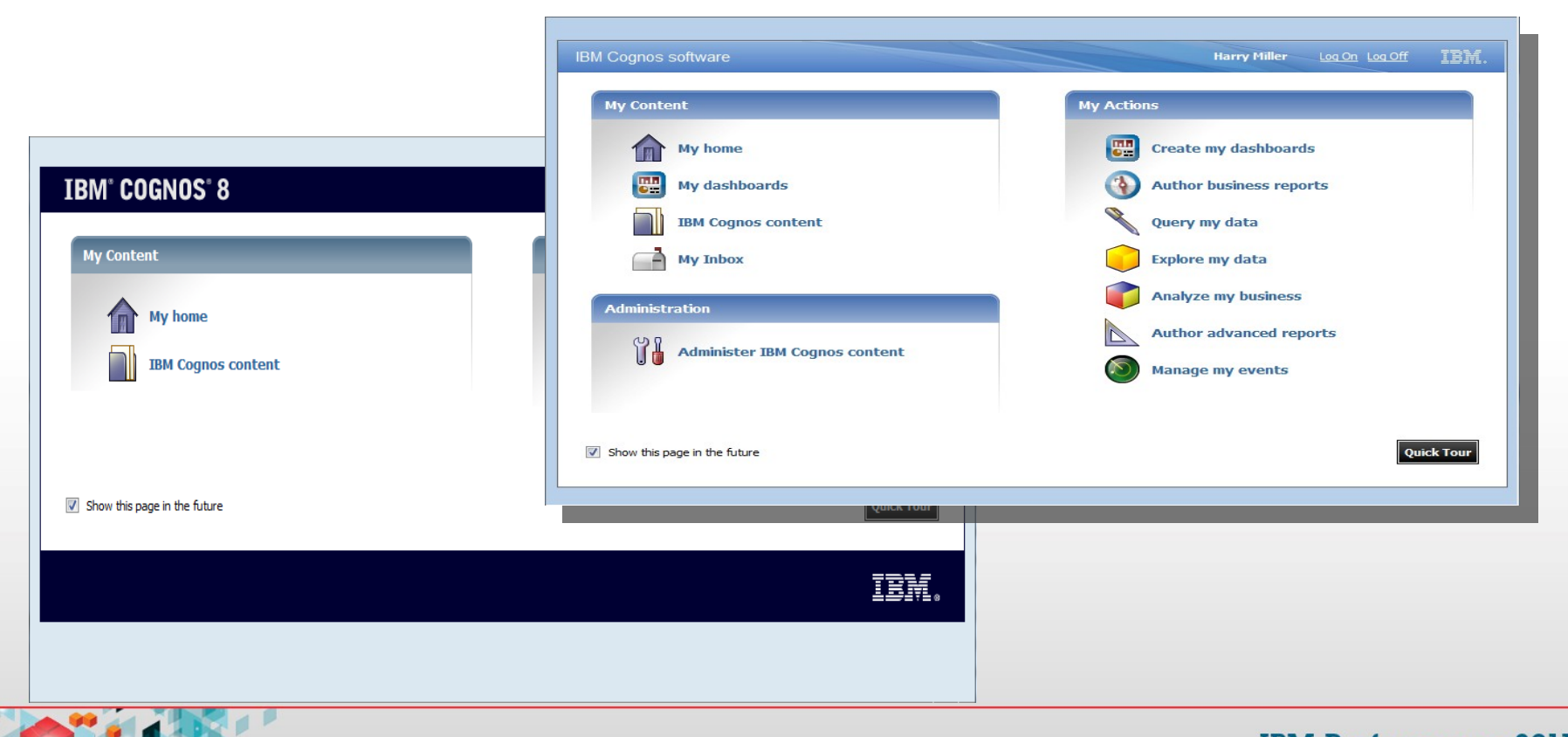

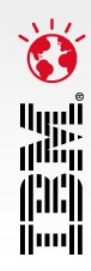

### **Multi-version coexistence demo**

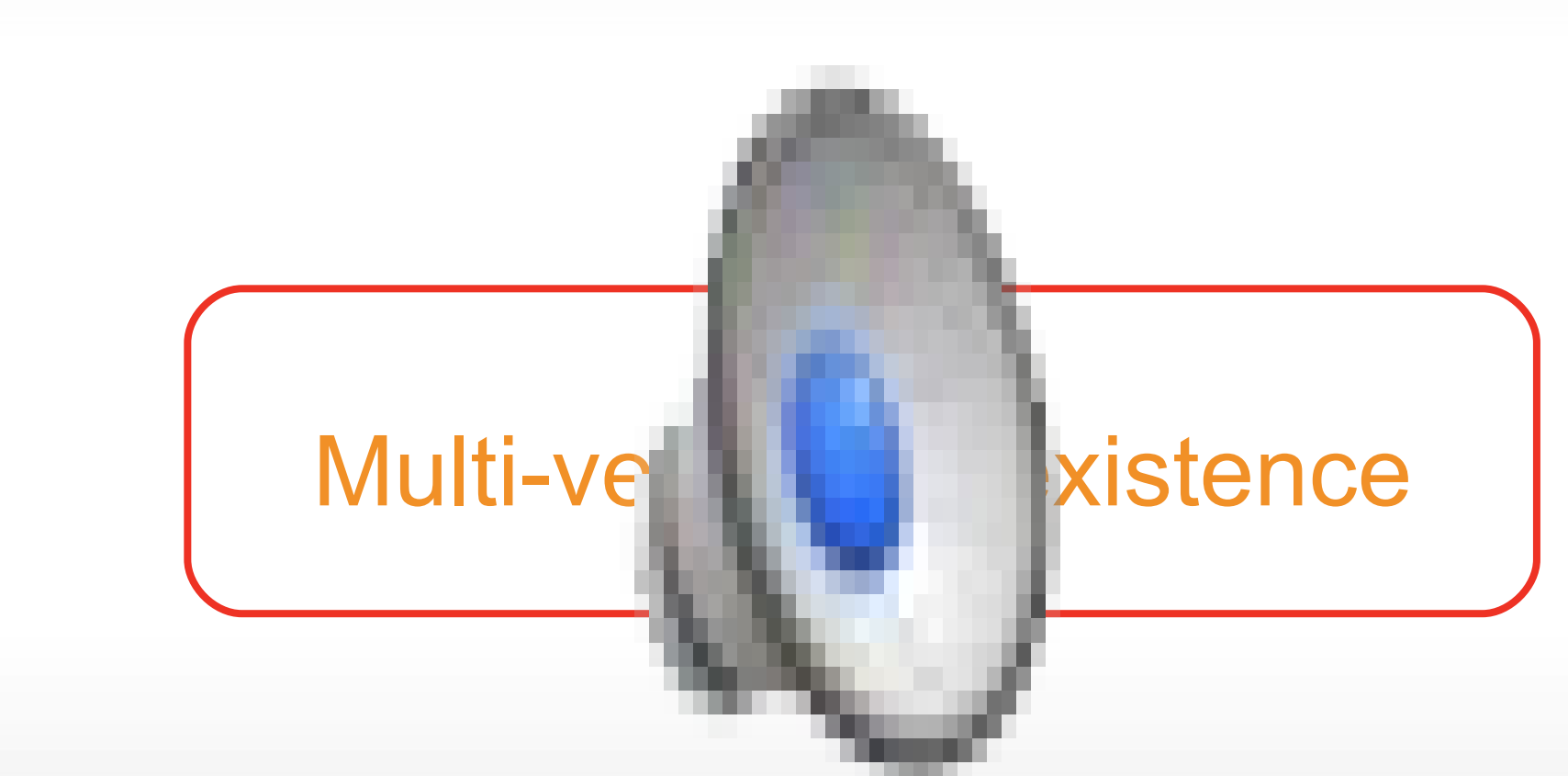

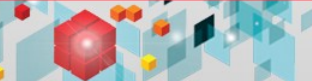

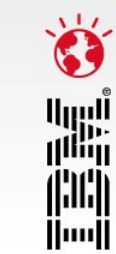

# **The Boeing upgrade**

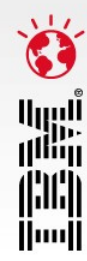

- **Business challenges**
- **Resource**
- **Timelines**
- BI content
- **Upgrade method**

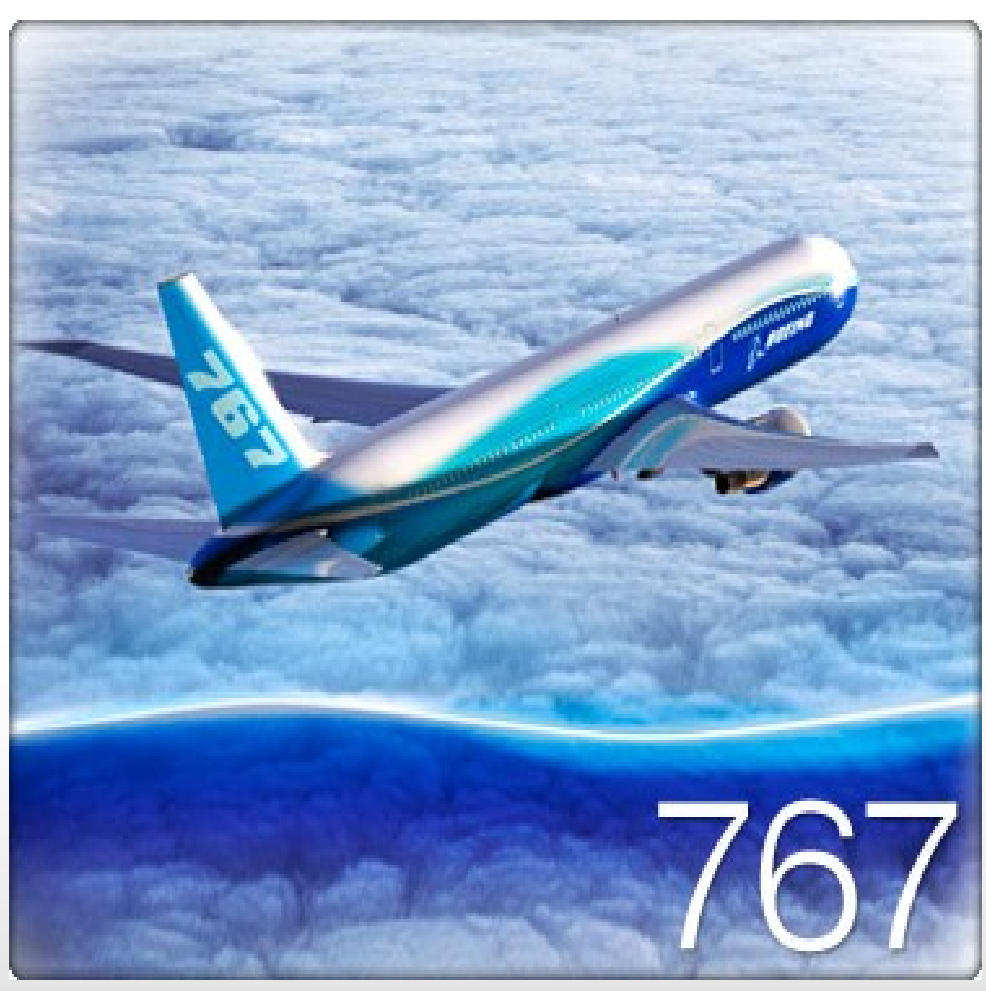

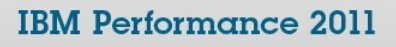

### **Boeing** *Cognos 10 upgrade plan and resources*

ılliin

lluul

- **Personnel:**
	- 2 Cognos
	- 3 Boeing (IT)
	- 10 Boeing (different application groups)

### **Cognos versions:**

- Cognos 8.4.1
- Cognos 10
- **Reports:**
	- Visual validation
	- Lifecycle Manager
- **Upgrade plan test environment:**
	- 1 week
- **Upgrade plan dev and production:**
	- 6 Days

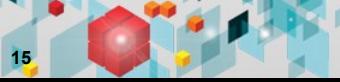

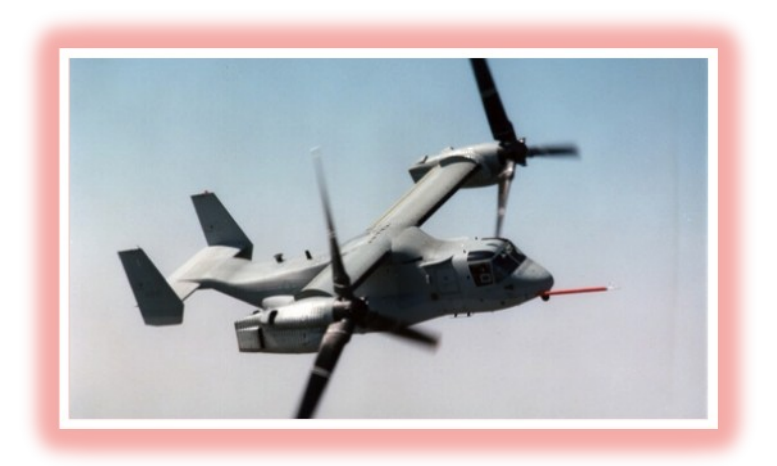

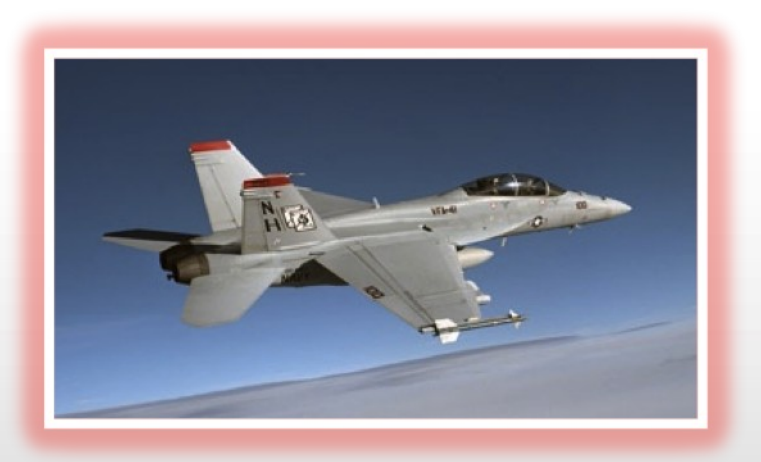

## **The upgrade plan**

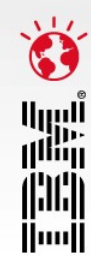

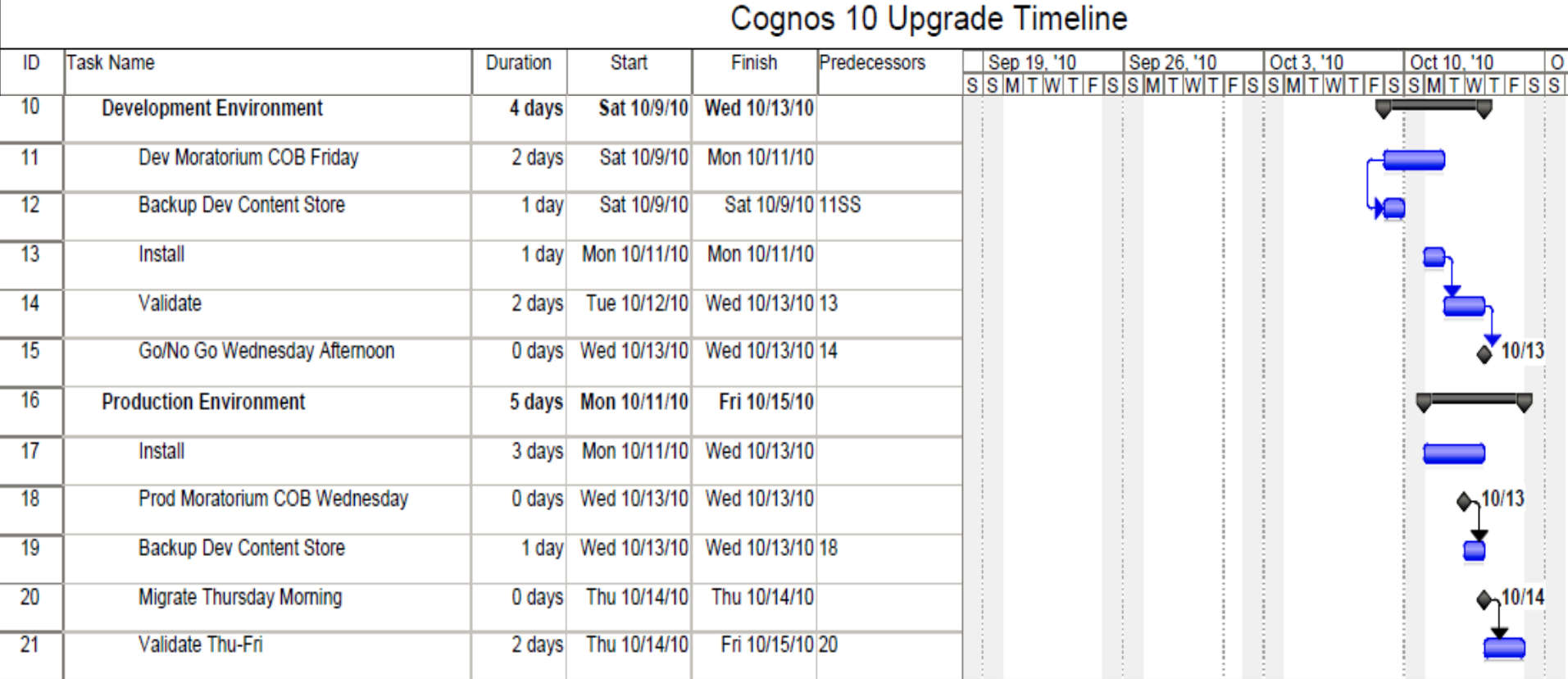

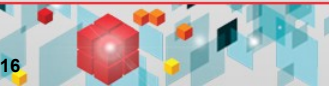

### **Content analysis and testing**

- **Report validation:** 
	- Lifecycle Manager
	- User validation

### **Report validation plan:**

– 1 Week

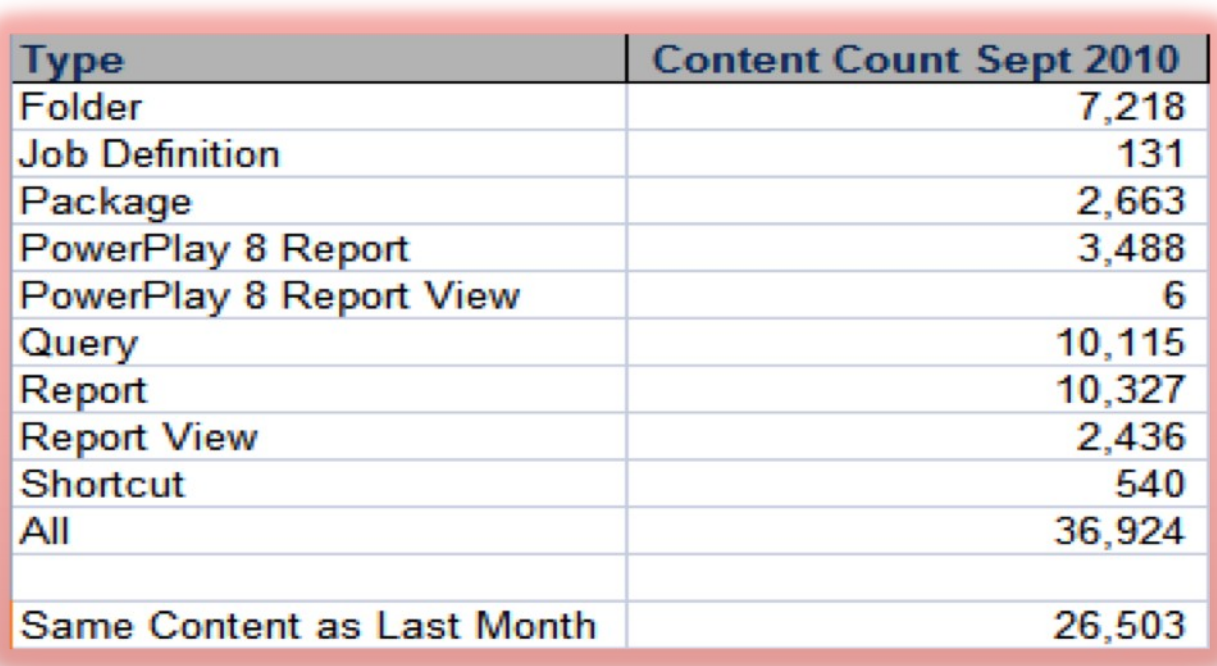

**Analysis of Cognos content**

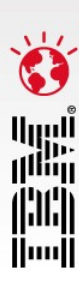

### **Boeing** *How we did the Cognos 10.1 Upgrade*

Test environment is completed

- **Content Store upgrade:**
	- Report upgrade tasks
- **Side by side installations:** 
	- Same hardware
- **Moved all customizations:**
	- Well-documented by Boeing
- **Cognos configuration:**
	- Not exported, caused issues
- **Once development was completed**:
	- Approximately 10 users
	- Lifecycle Manager
- **Tuning:**
	- Released to users
	- Lifecycle Manager
- **Production**

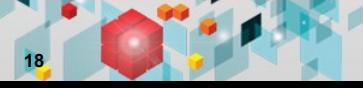

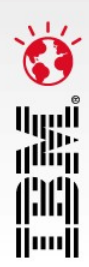

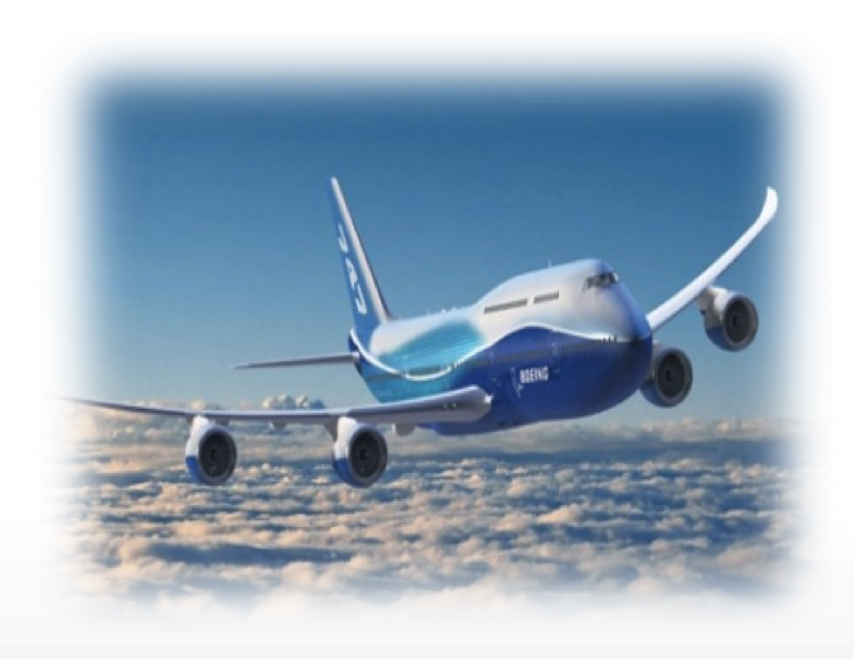

#### **IBM Performance 2011**

## **Boeing LIVE on Cognos 10**

- Boeing was LIVE with Cognos 10 on October 18th 2010 which was *before* we launched on Oct 25th 2010
- Some statistics:
	- They migrated their entire production platform:
		- moved 13 applications
		- upgrading 40,000 BI Content objects
		- and deployed to 3,500 users
		- on the busiest usage day for them  $-$  a Monday
		- in 6 days

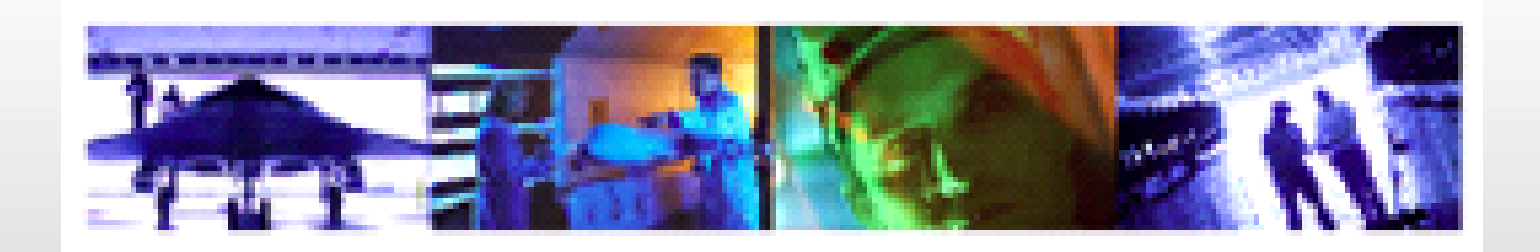

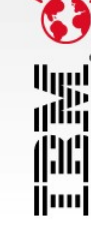

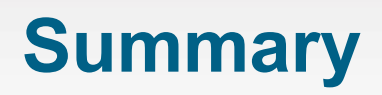

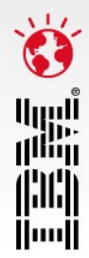

- **Upgrading to Cognos 10 is much more seamless than any** previous upgrade
- Customers are already having success upgrading
- **There are many tools and resources to help you in the** upgrade process
- Cognos 10 provides many new user capabilities once you have upgraded

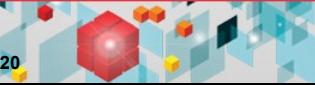

### **Business Analytics software services**

أاريا<br>أ<sup>التار</sup>ا 1¦11¦1 lluull

*Maximize your software investment and drive better business outcomes with Business Analytics Software Services.*

- Take the right training at the right time: **ibm.com**/cognos/training
- **Engage a technical product expert: ibm.com**/cognos/consulting
- **Find knowledge and resources at your finger tips ibm.com**/cognos/customer center

## **Join our community!**

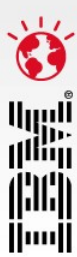

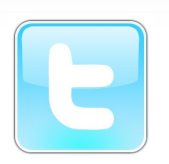

@IBMCognos and @IBMSPSS on Twitter

• On the web: **ibm.com**/software/analytics/community

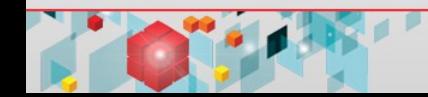